$\begin{array}{lll} \text{hp200LX} & : & \text{[LX-Restore Station]} \end{array}$ 

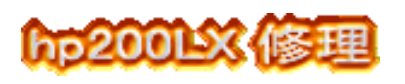

## hp200LX  $\qquad \qquad :$ (hp200LX :Time lag of an internal clock )

## 200LX

 ${\rm crystal}$ 

<u>tan cas</u> Yazawa Kiyoshi

PFU TIMESTAMP

LX-REST

## **APPOINT BOOK**

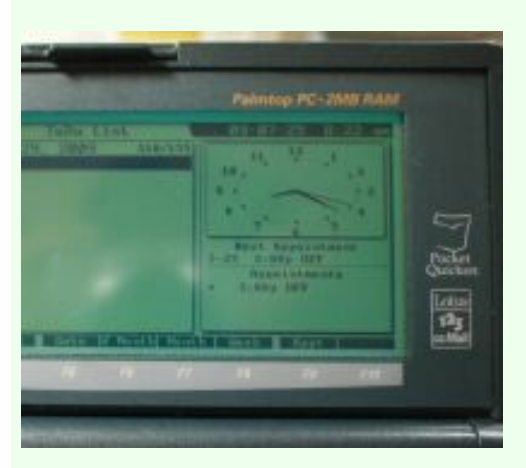

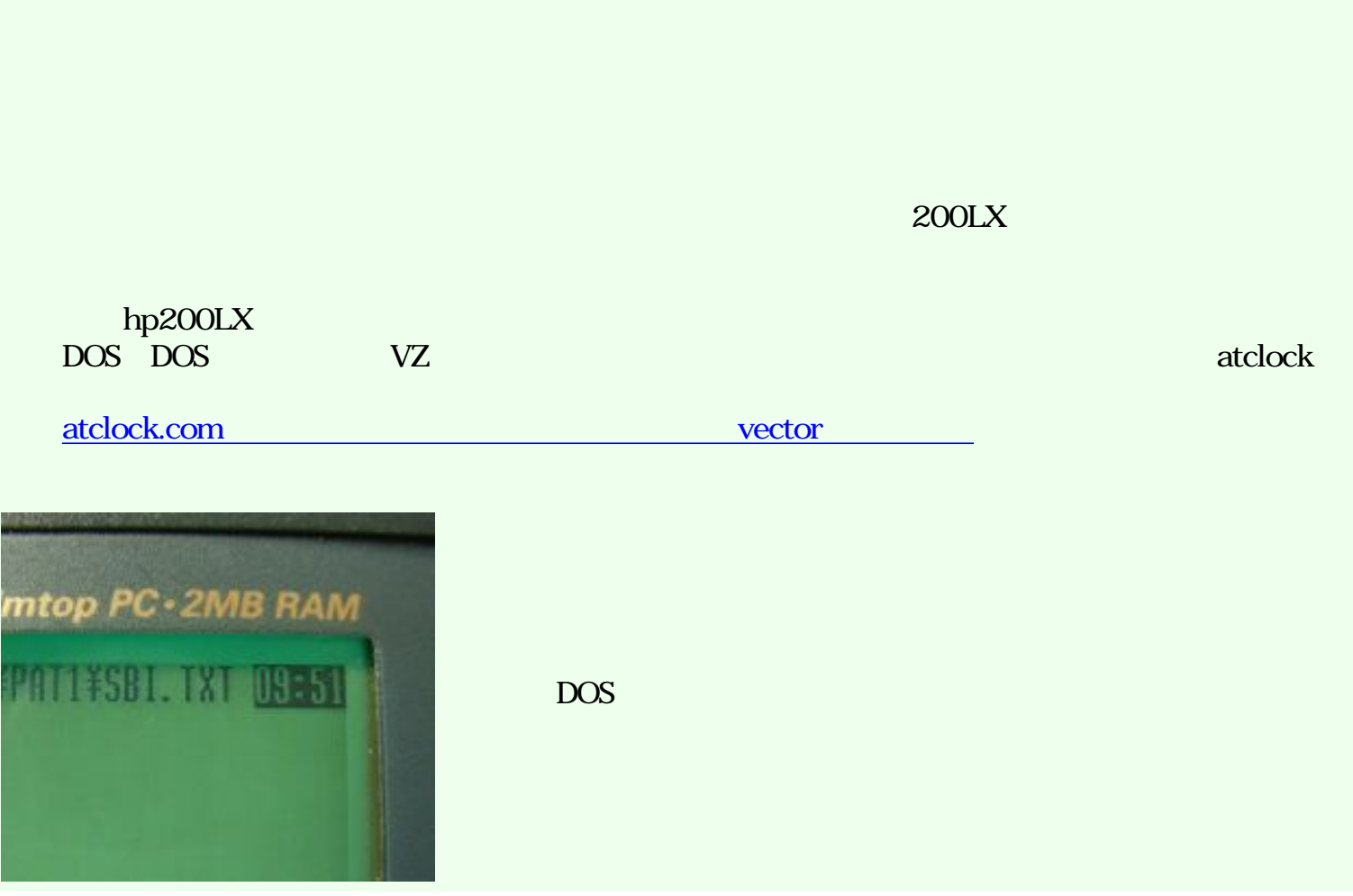

http://ipwo.kilo.jp/200/200lx\_clock\_loses.htm (1/4)2009/07/29 14:03:21

DOS TIME  $5$ 

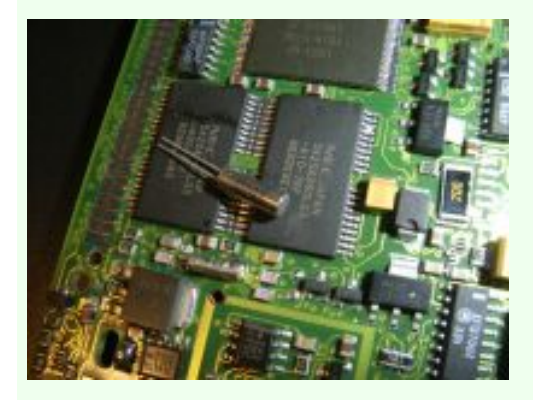

32.678KHz

CFS308 32.768K +-20PPM 100

[semiconductors/cfs206/ks-cfs.pdf](http://www.allspectrum.com/semiconductors/cfs206/ks-cfs.pdf) 

## [http://www.allspectrum.com/](http://www.allspectrum.com/semiconductors/cfs206/ks-cfs.pdf)

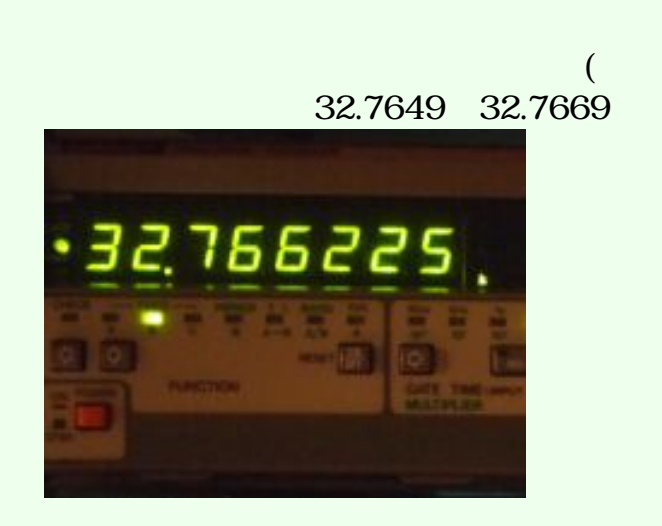

 $($   $)$   $32.7680$ Khz

時計用水晶は腕時計、目覚まし時計、壁掛け時計[、万歩計](http://ipwo.kilo.jp/200/200lx_pedometer.htm)など、あらゆる時計に使用されている

http://ipwo.kilo.jp/200/200lx\_clock\_loses.htm (2/4)2009/07/29 14:03:21

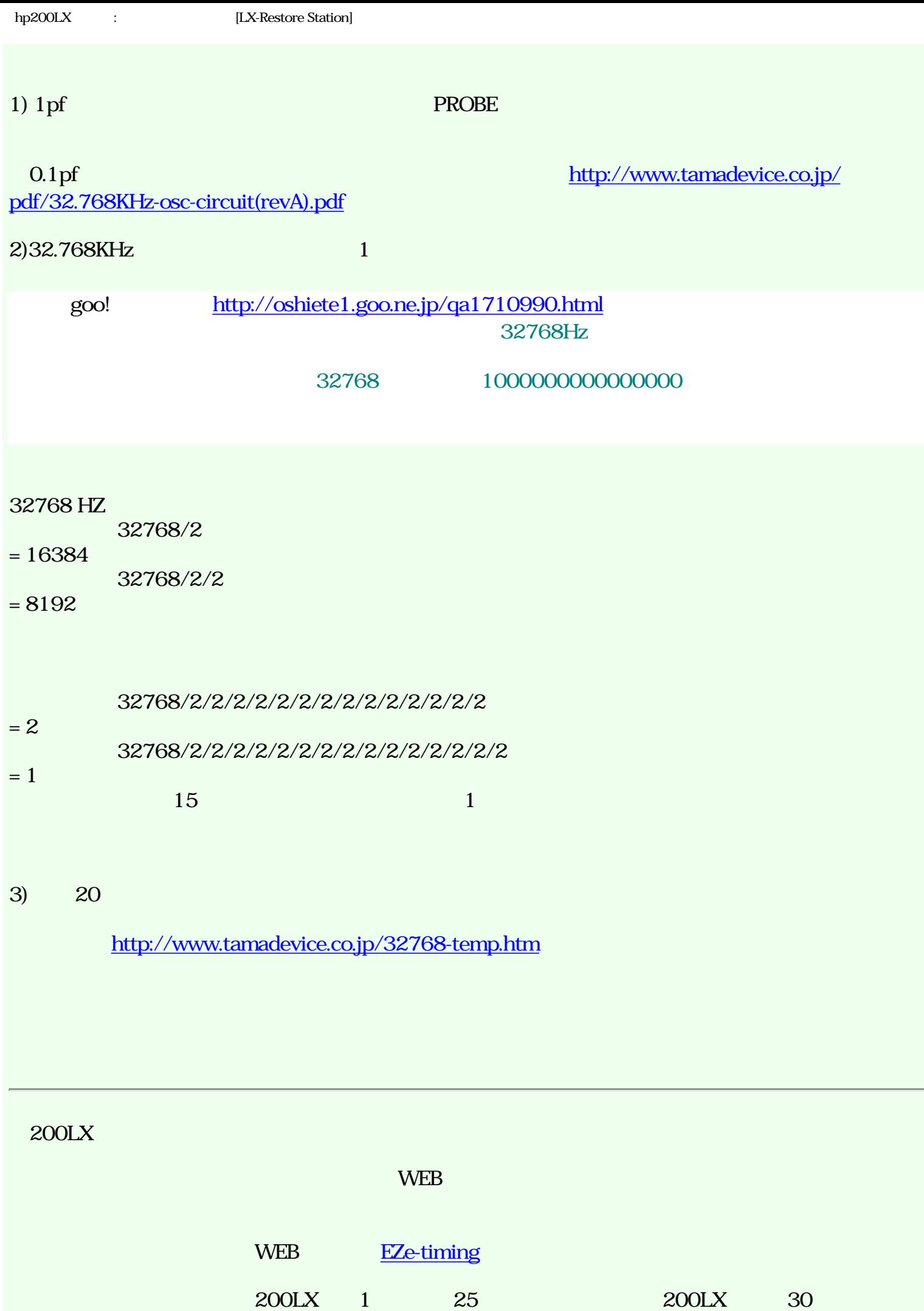

http://ipwo.kilo.jp/200/200lx\_clock\_loses.htm (3/4)2009/07/29 14:03:21

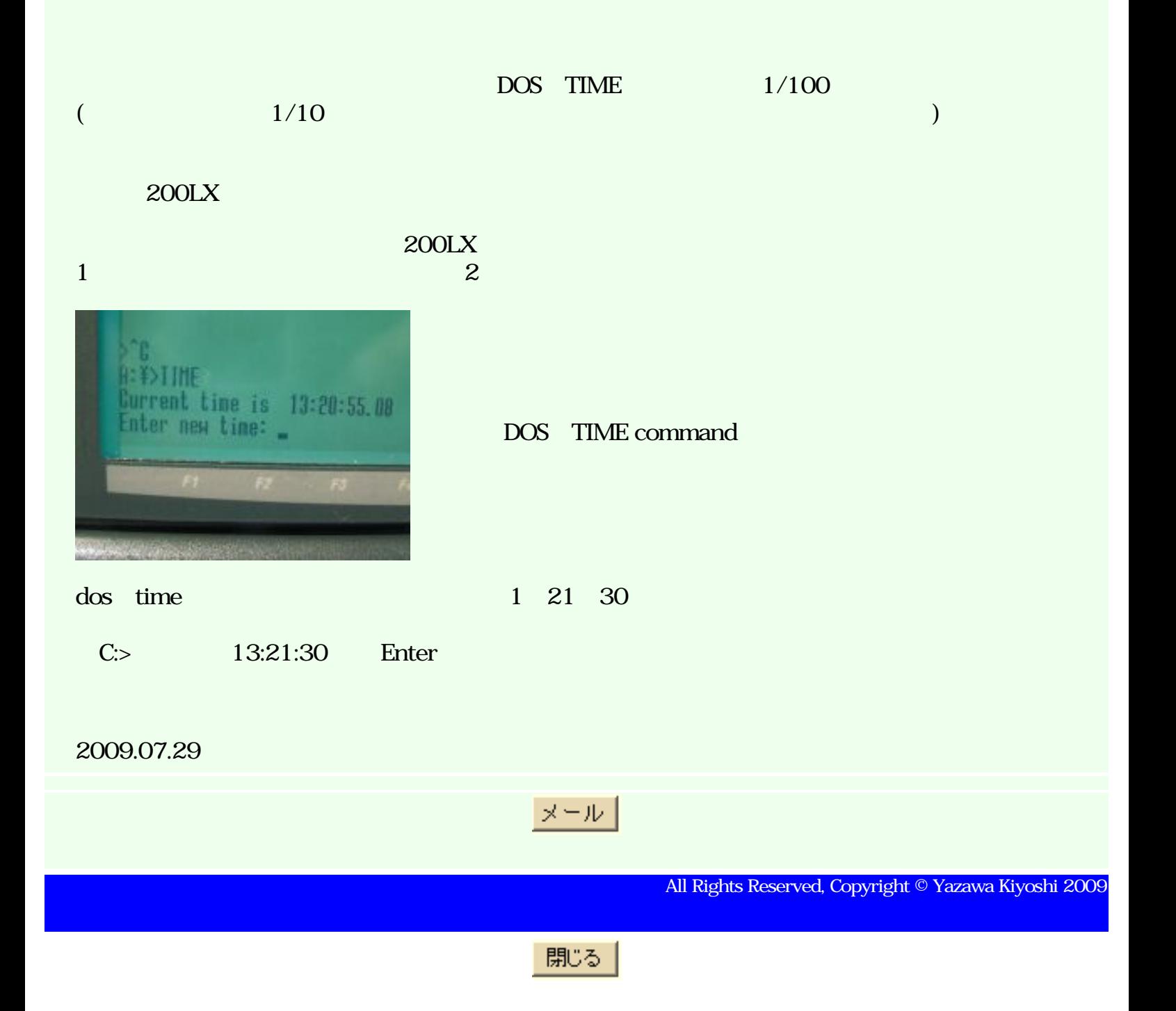